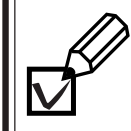

**1.**

**2.**

 $\overline{\infty}$ 

**3.**

## $\vee$ **FMV-BIBLO NB×××××**  NB19D/D NB19D NB18D/V □ NB18D/L □ NB18D/F □ NB18D **FMVNB××××**  ○○○○○○○○○  $\sim$  3 NB19D/D,NB19D,NB18D/V,NB18D/L,NB18D/F  $\bullet$ AC AC Microsoft**®** Office XP Personal  $\ddot{\bullet}$ ○○○○○○○○○○○○○○○○○○○○ Windows<sup>®</sup> XP

FMV Azby

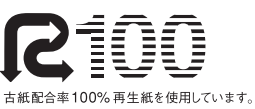

 $\bullet$ 

 $USB$ 

NB19D/D,NB19D,NB18D/V,NB18D/L,NB18D/F

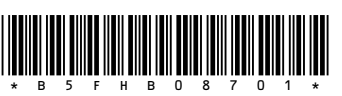